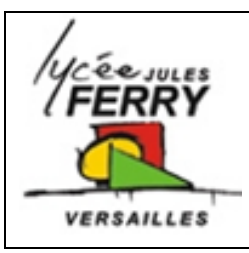

## **Transmission des données** Robot Scooba  $\frac{1}{\sqrt{D}}$

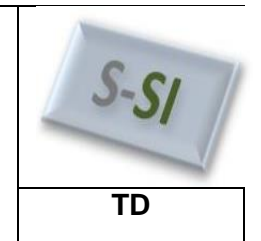

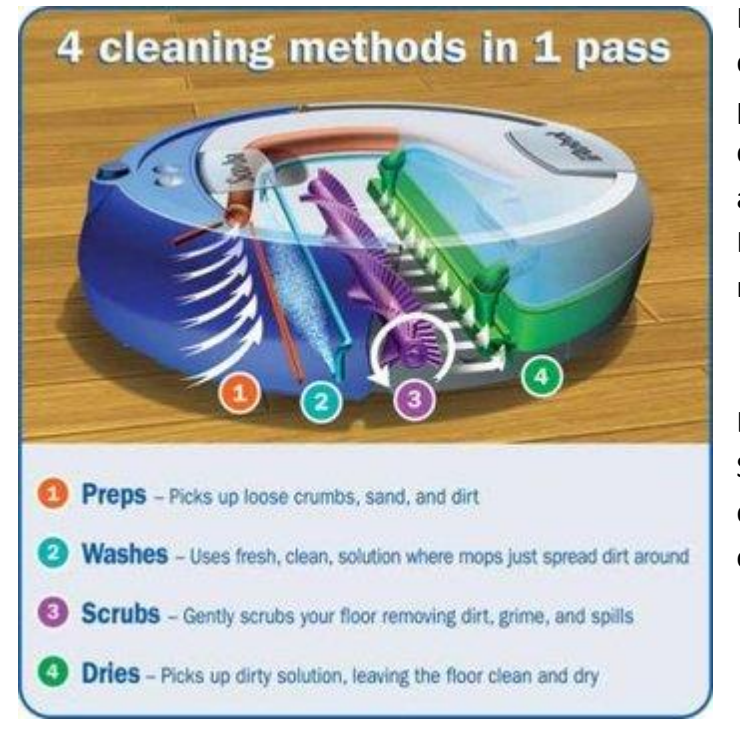

Le robot Scooba est un robot laveur de sol. Sous son pare-chocs avant, il possède 2 capteurs de contact pour détecter lorsqu'il rentre en collision avec un objet. Deux capteurs de type ILS sont utilisés pour détecter si les roues motrices sont au sol.

Le microcontrôleur intégré au robot Scooba scrute régulièrement l'état des deux capteurs de contact. Pour ce faire, il utilise une routine<sup>1</sup>:

## *Début*

*Transmettre le code InfoCapteur // code hexa 0x8E Transmettre le code d'identification des capteurs // code hexa 0x07 Lire l'octet ID // lire octet ID7 Stoker l'octet ID dans une variable Fin routine*

L'état des capteurs de contact du pare-chocs ( $0 =$  pas de choc,  $1 =$  choc) et des ILS<sup>2</sup> de roues

(0 = roue au sol, 1 = roue soulevée) est renseigné sur quatre bits.

## Tableau descriptif de l'octet ID7 :

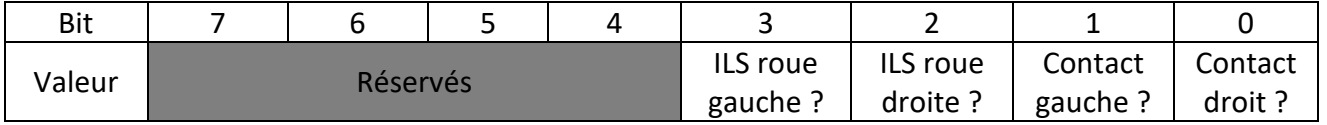

<sup>1</sup> Partie du code d'un programme informatique destiné à être utilisée plusieurs fois.

2 Interrupteur à Lame Souple (ILS).

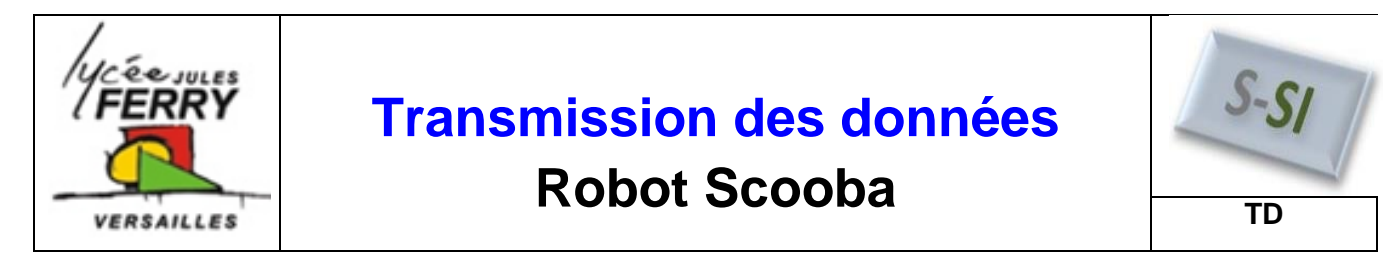

Un test réalisé avec un hyperterminal a donné les résultats suivants :

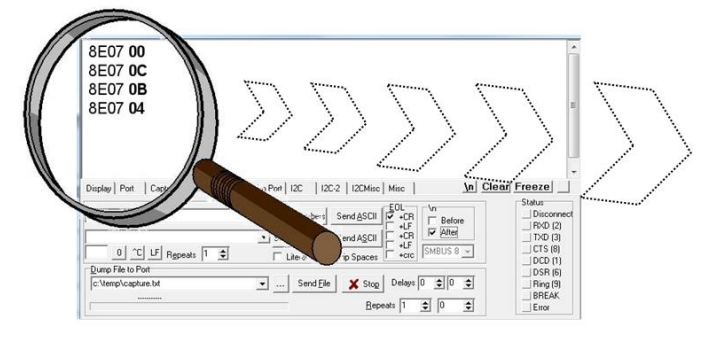

**Q1.** À l'aide des informations fournies à la figure 5, **déterminer,** pour chacune des lignes du tableau de droite, l'état des capteurs ILS des roues ainsi que l'état des capteurs de contact du pare-chocs, et **compléter** le « tableau de valeur de ID7 » ci-dessous.

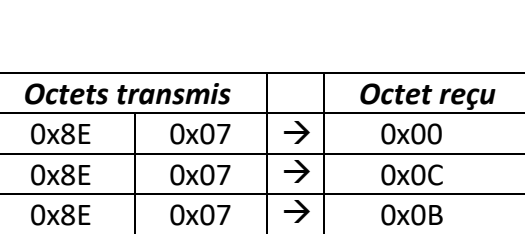

 $0x8E$   $0x07$   $\rightarrow$  0x04

0x : notation hexadécimale

Figure 5 : capture d'écran de l'hyperterminal

*Exemple* :  $0 xA4 = A4_{(16)} = 164_{(10)}$ 

## **Tableau de valeur de ID7**

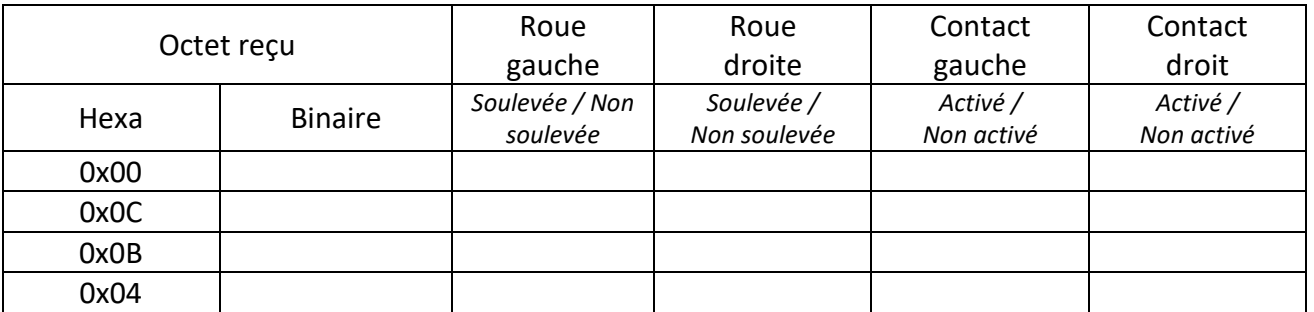

**Q2. Proposer** deux masques binaires permettant, à partir du contenu de la variable ID7, d'une part, d'isoler l'information « état des ILS de roues » dans une variable nommée « Wheel » et, d'autre part, l'information « état des contacts du pare-chocs » dans une variable nommée « Bump ». En utilisant un opérateur logique simple (ET, OU ou NON), **écrire** les deux équations logiques qui permettront, d'isoler les informations relatives à l'état des ILS et des capteurs de contact.